*Using Wikis for Classroom-Based Assessment and Interactive Student ePortfolios*

Helen C. Barrett, Ph.D. Researcher and Consultant Electronic Portfolios and Digital Storytelling for Lifelong and Life Wide Learning

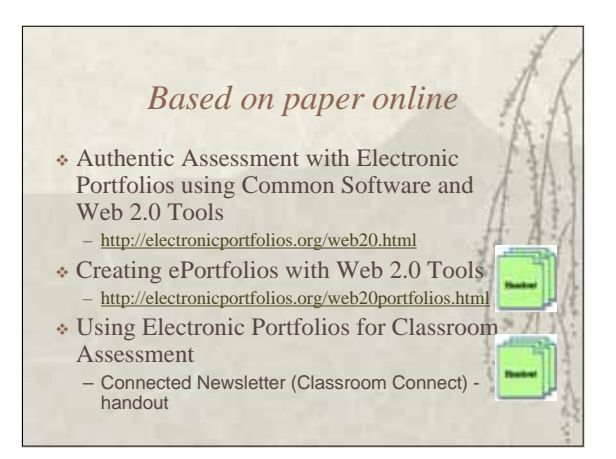

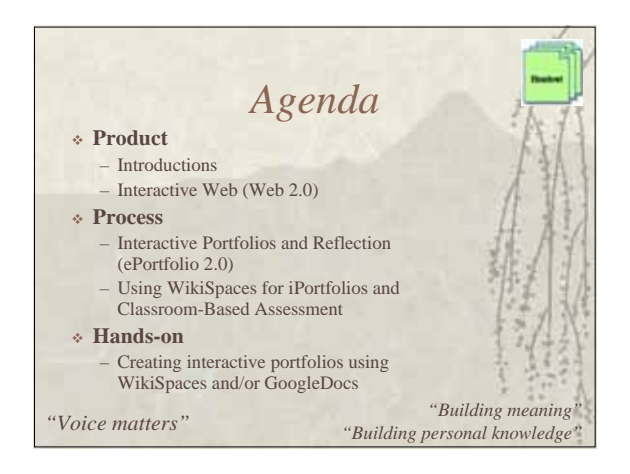

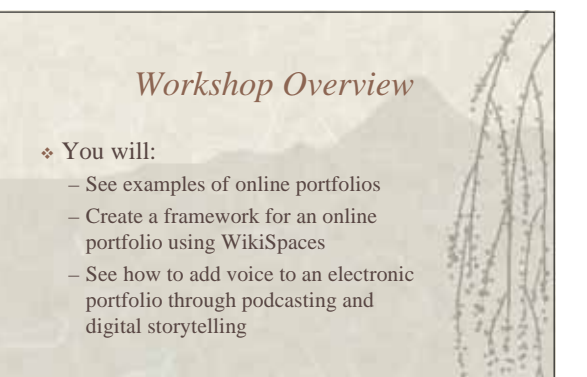

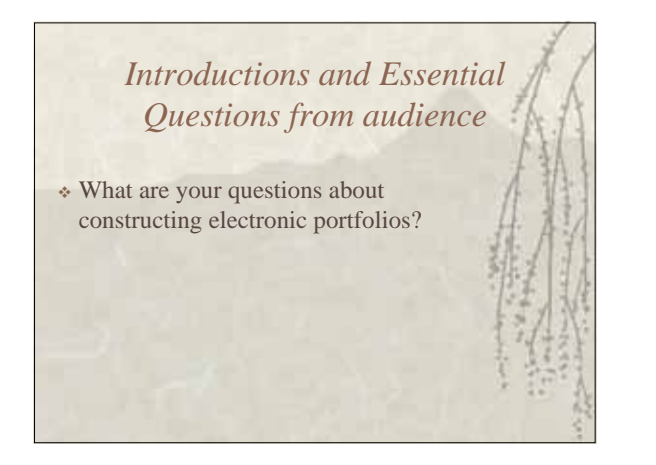

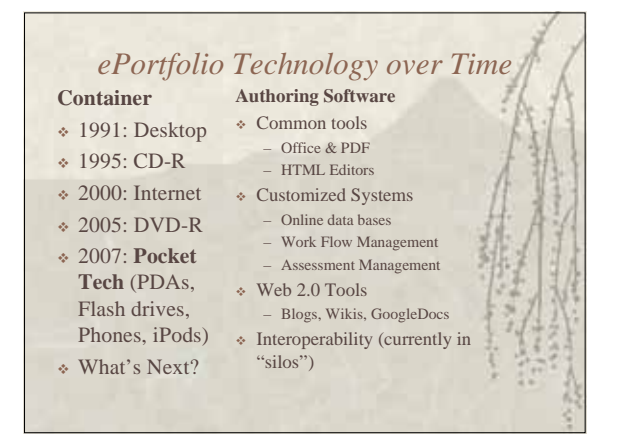

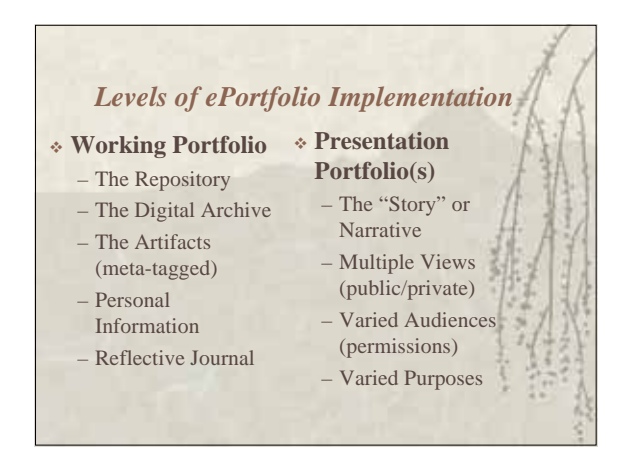

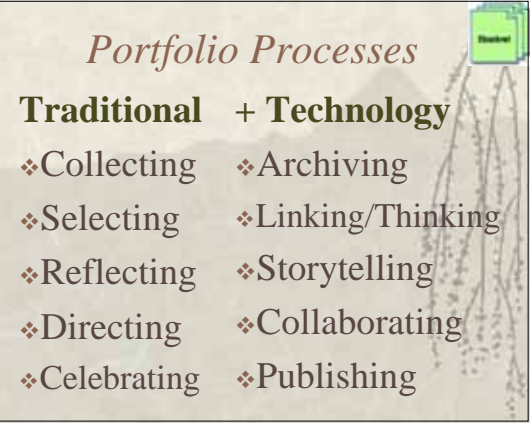

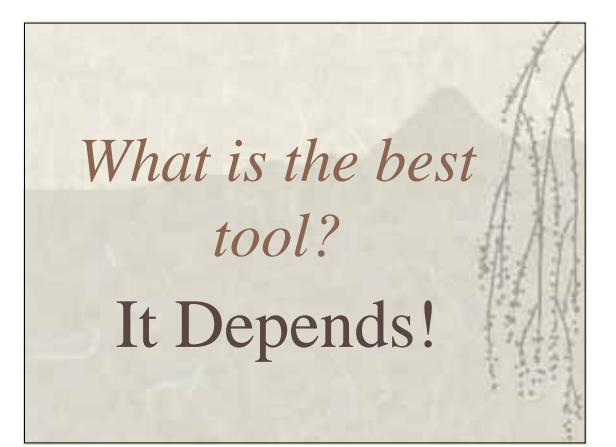

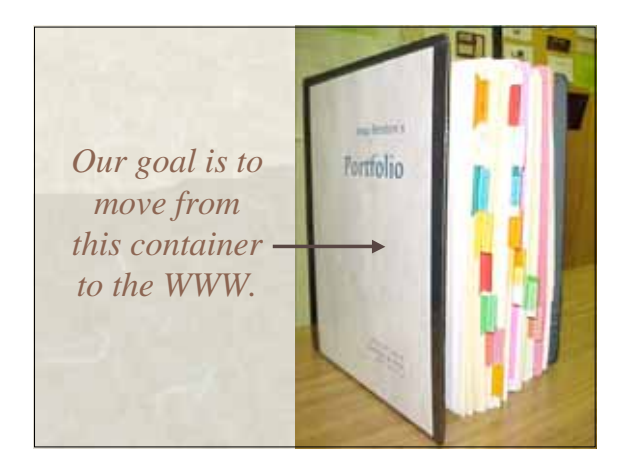

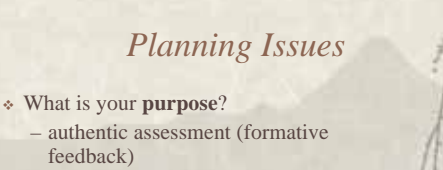

- showcasing best work and growth over time
- **Software capabilities**: allow **interaction** between teachers and students around learning activities and products
- **Internet access**? Poor or good?

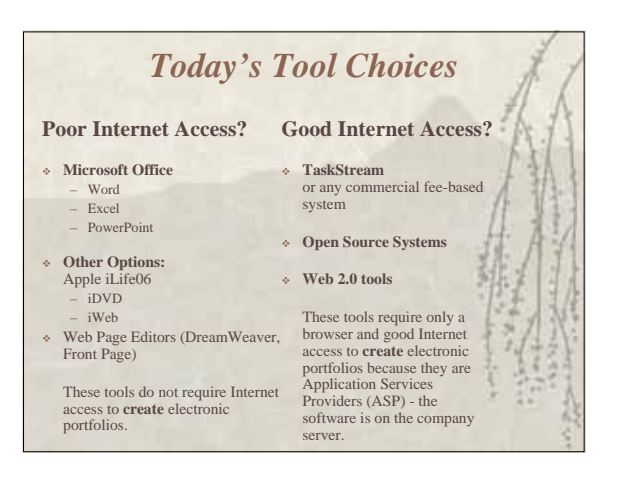

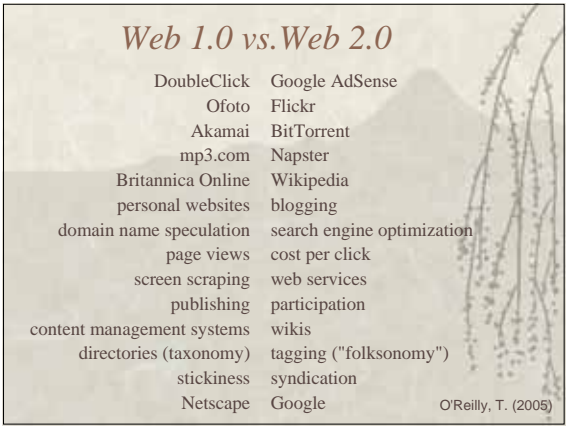

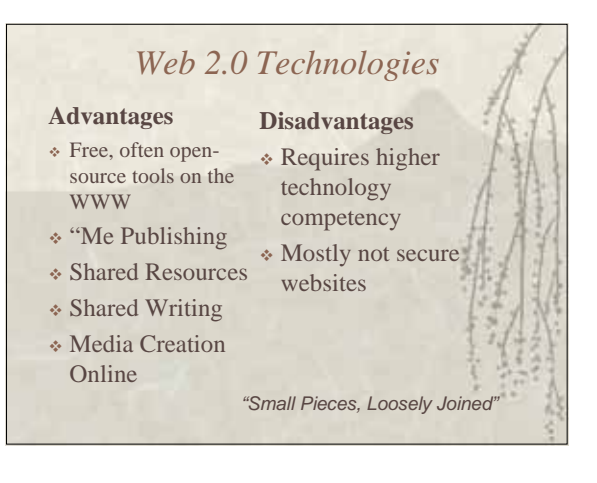

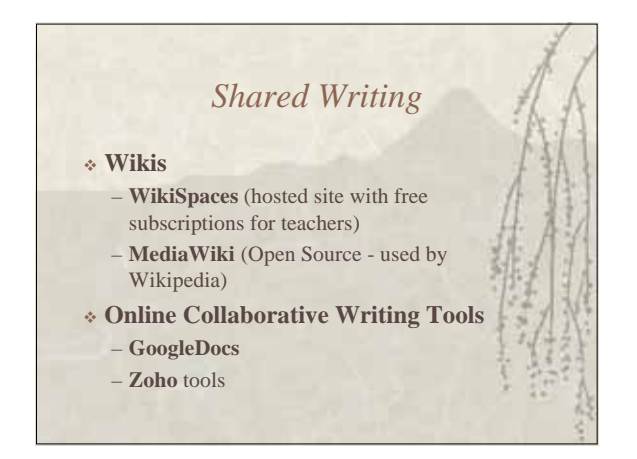

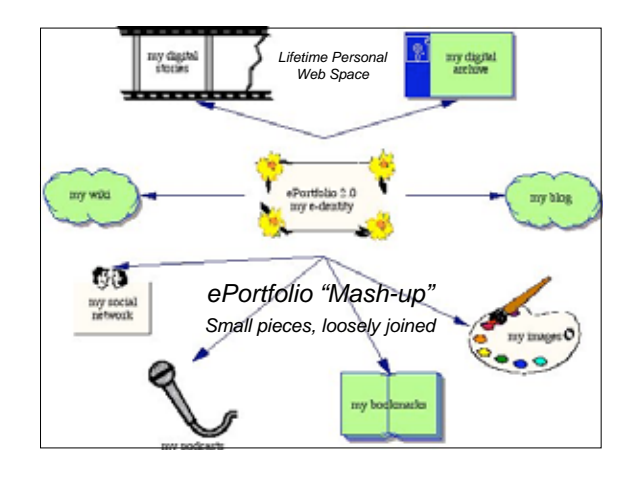

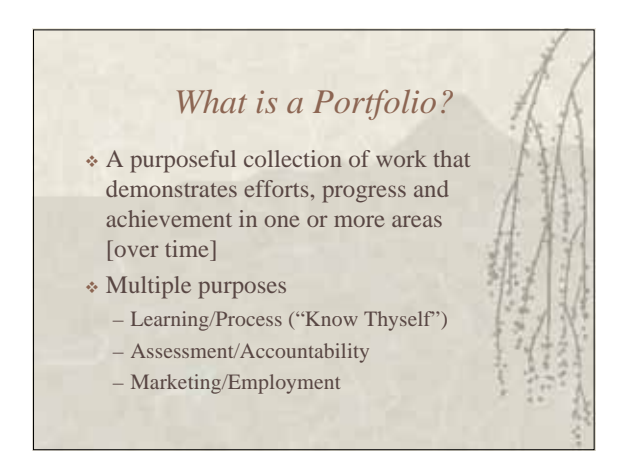

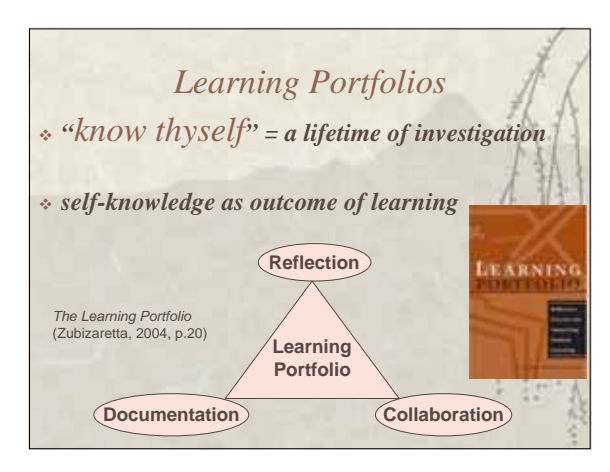

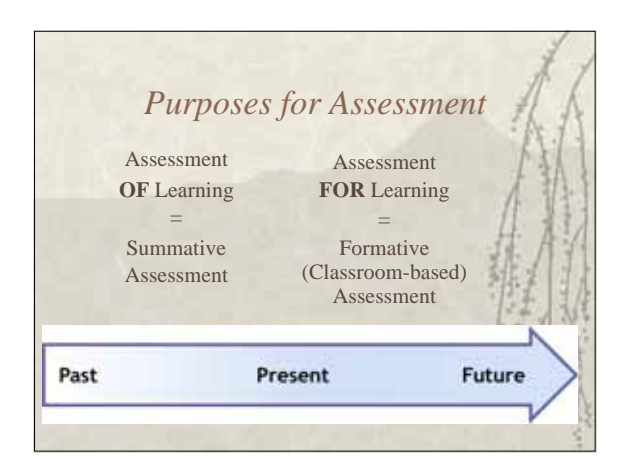

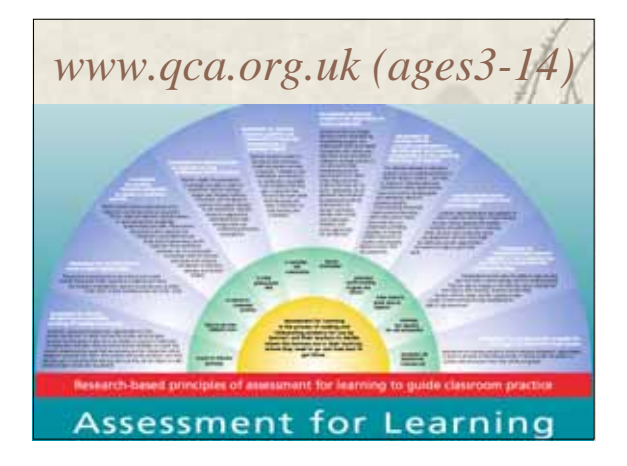

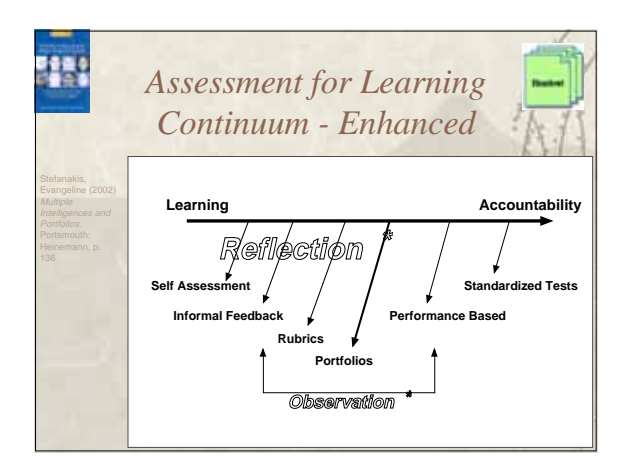

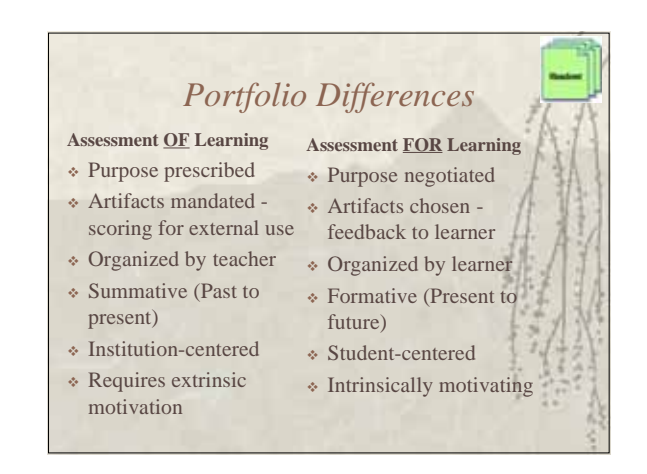

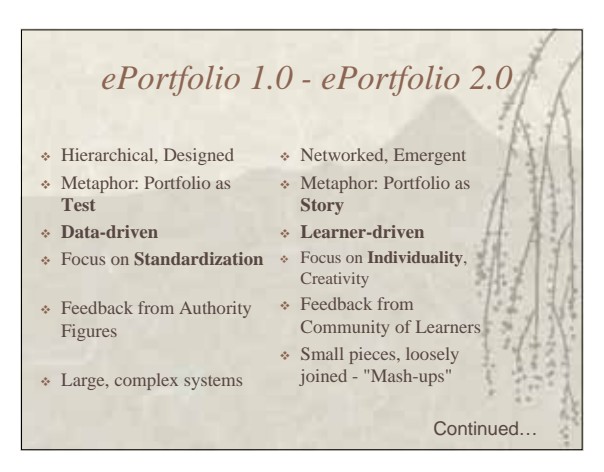

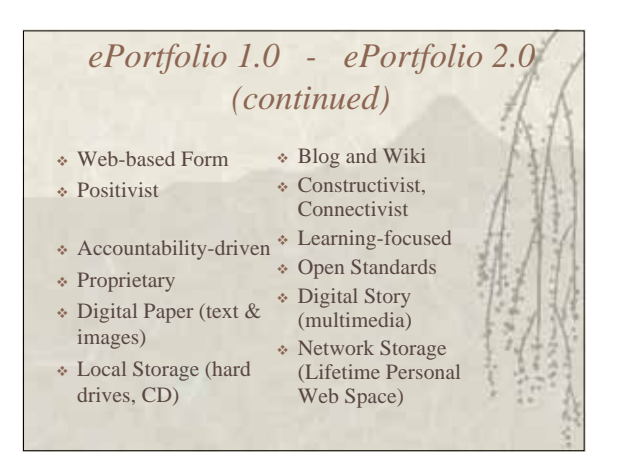

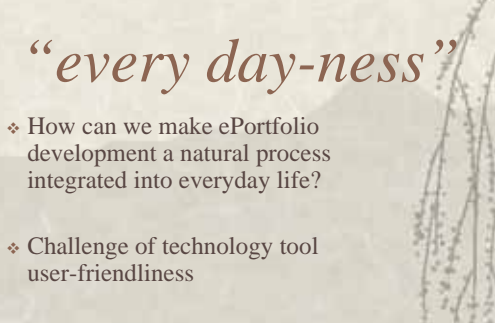

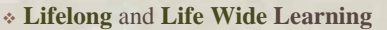

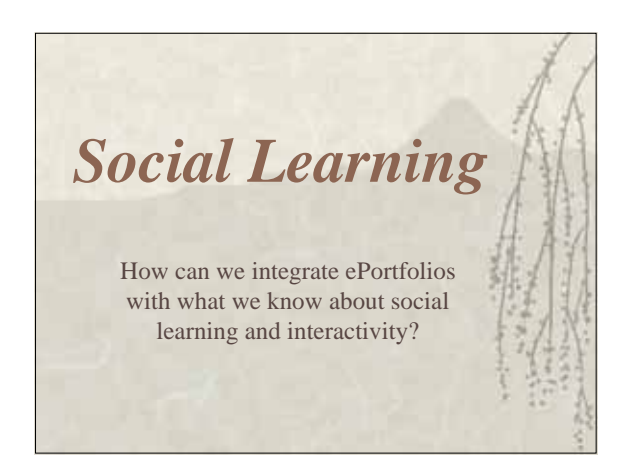

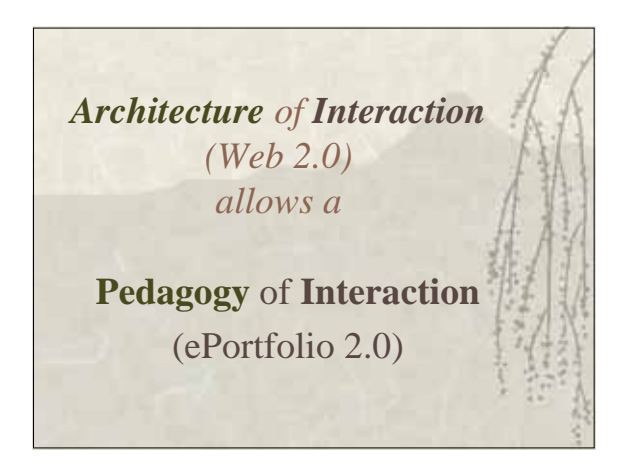

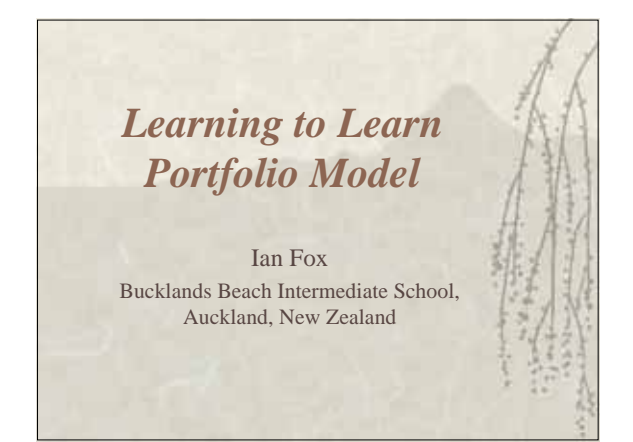

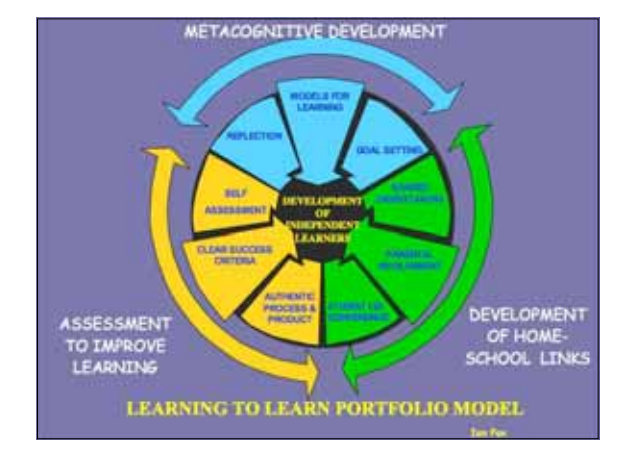

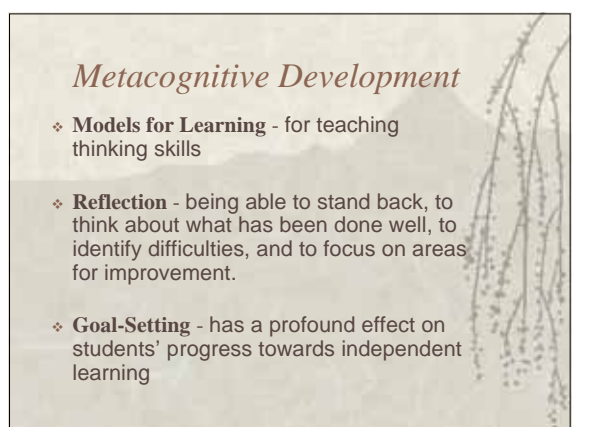

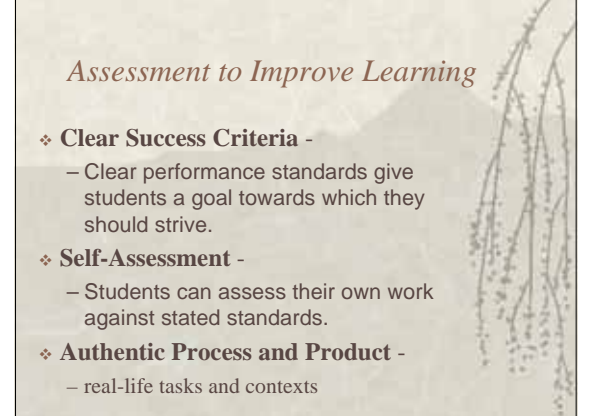

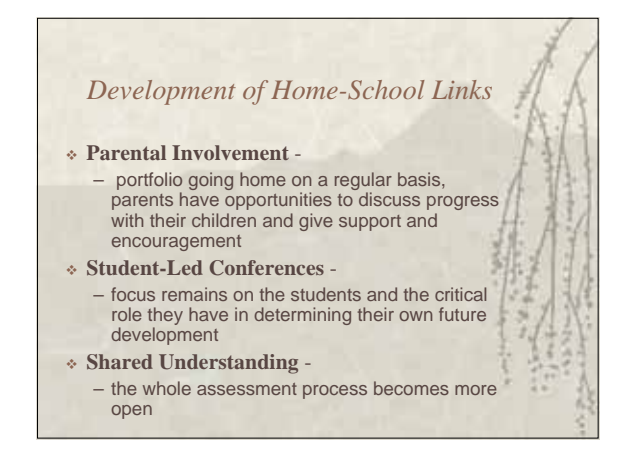

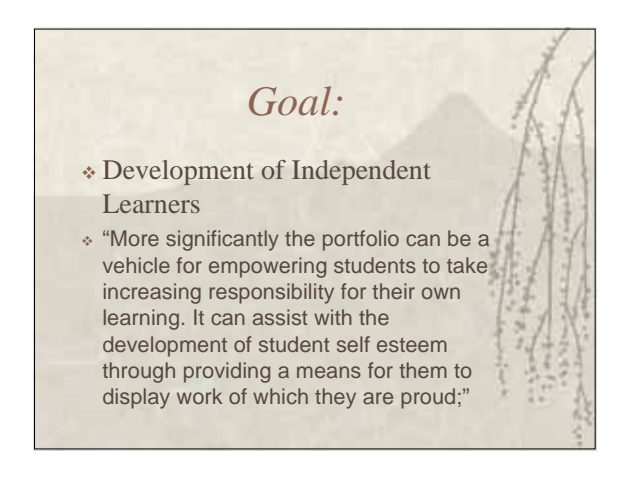

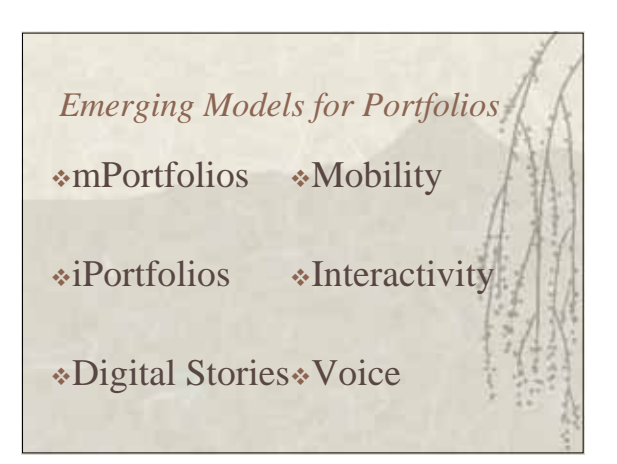

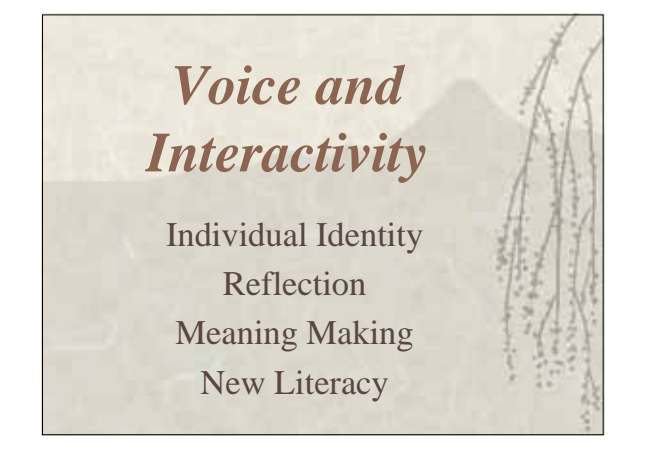

## *Discussion and demonstration: Online Electronic Portfolios*

Show my **WikiSpaces** and **GoogleDocs** portfolio and a few of the other portfolios that I have created with other tools

## *Choosing a tool to use*

- I have advertised the use of a wiki (WikiSpaces) for this workshop.
- The process could be repeated with any number of online tools, such as WordPress, GoogleDocs, or a web page editor

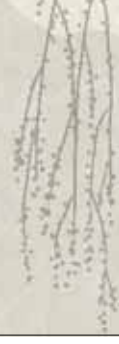

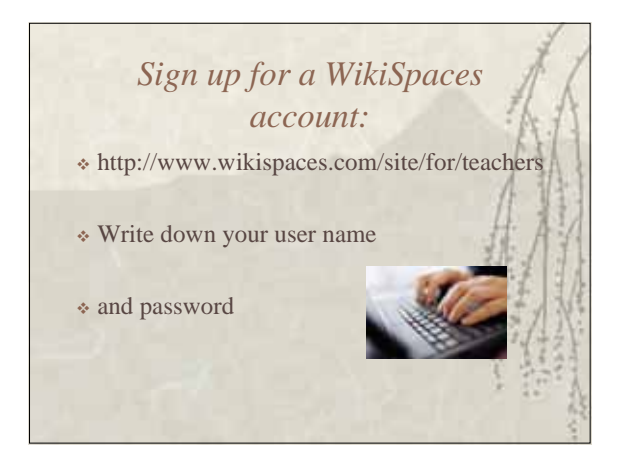

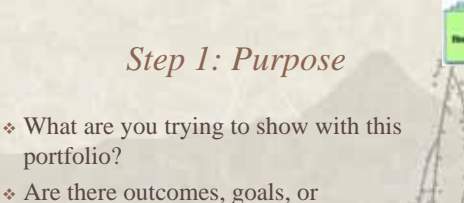

- competencies that are being demonstrated with this portfolio?
- In this example, we will use an electronic portfolio to provide formative feedback on student work.

## *Organizing the Portfolio* For this exercise, we will use the

- enGauge 21st Century Skills
	- –**Digital-Age Literacy**
	- –**Inventive Thinking**
	- –**Effective Communication**
- –**High Productivity**

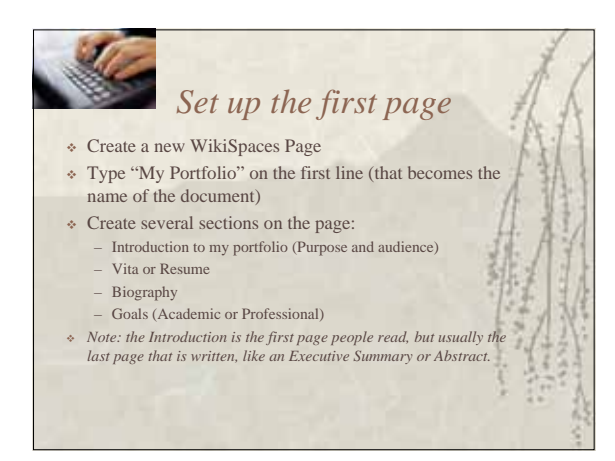

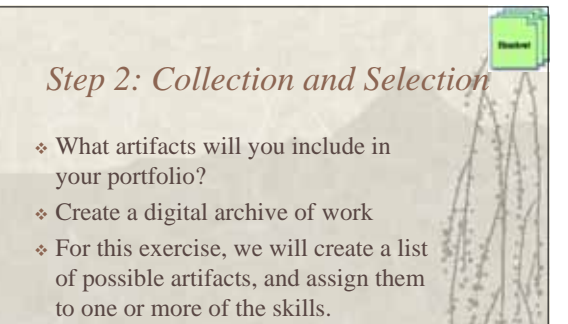

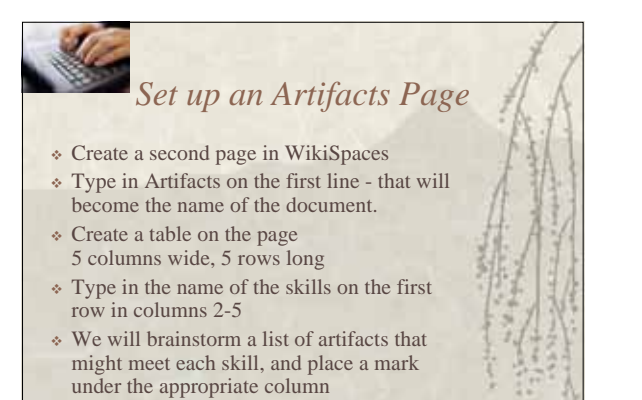

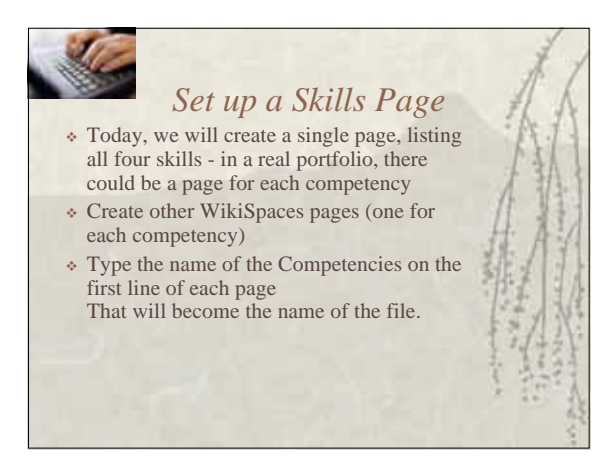

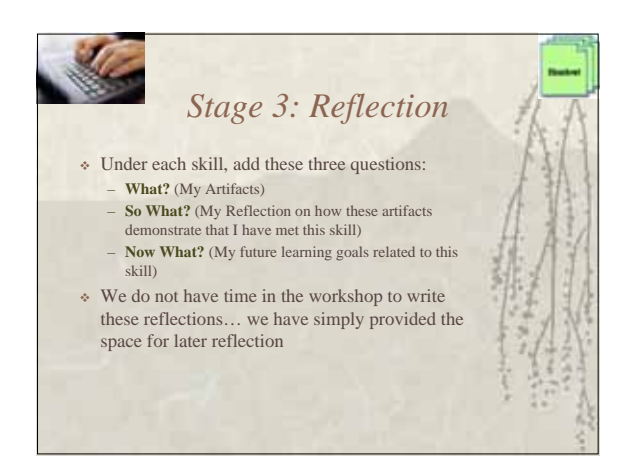

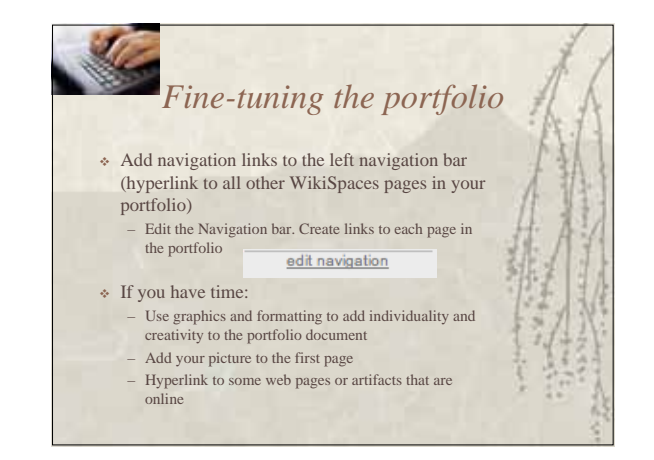

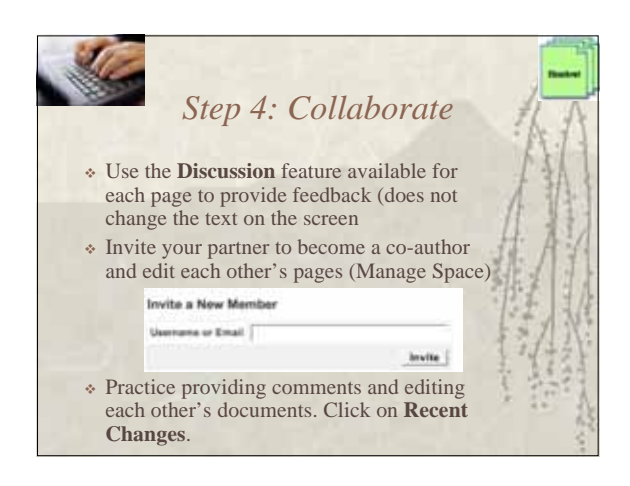

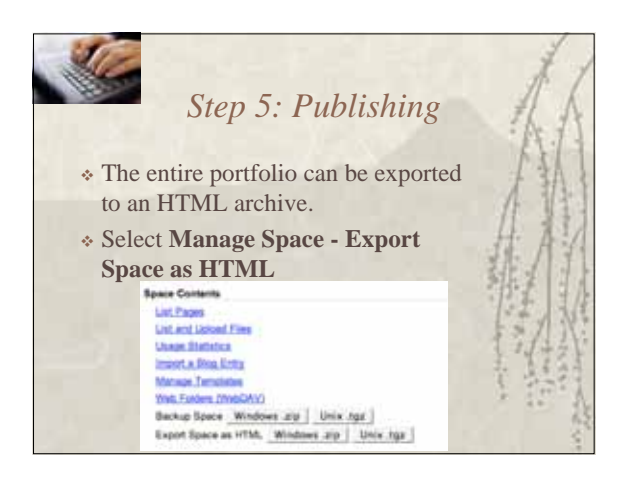

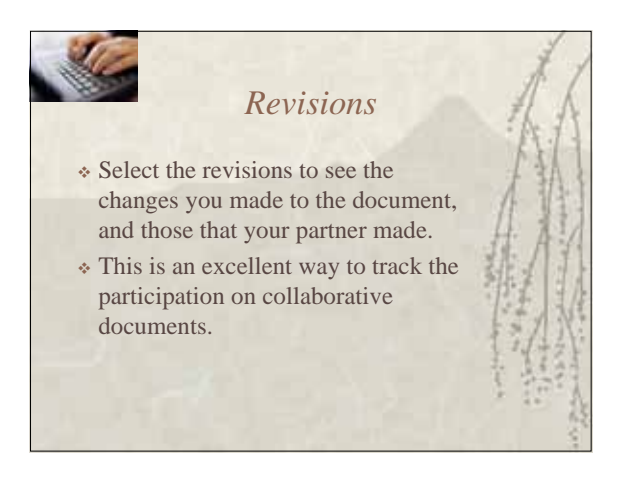

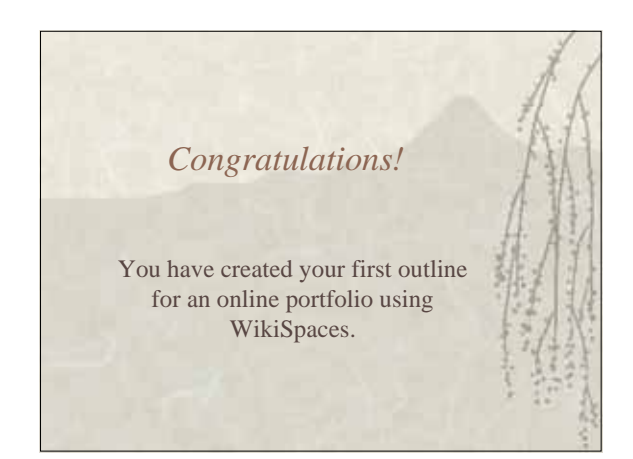

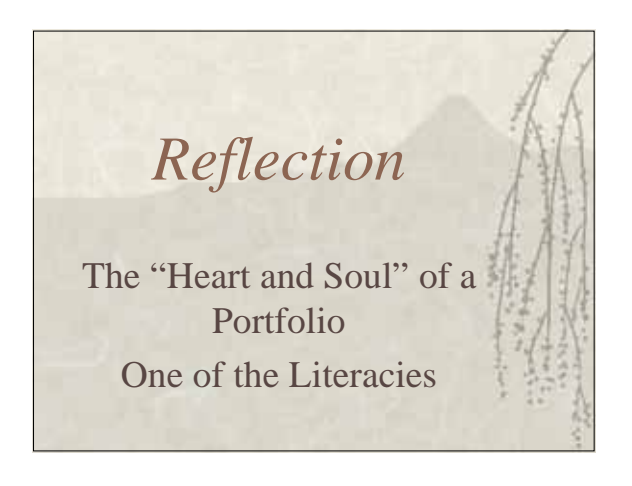

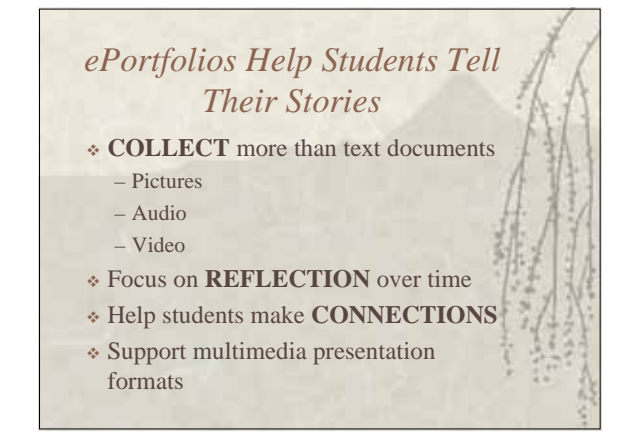

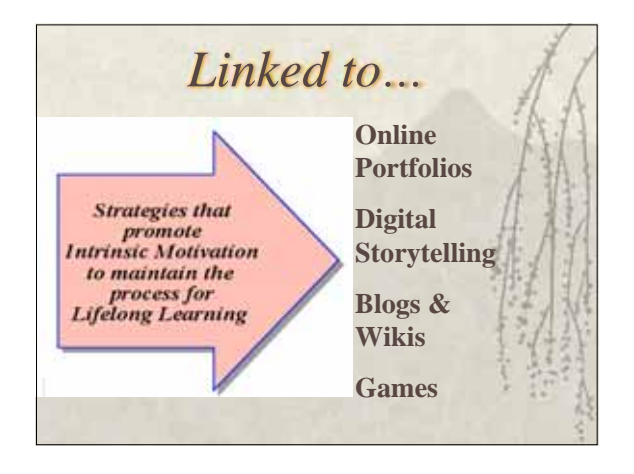

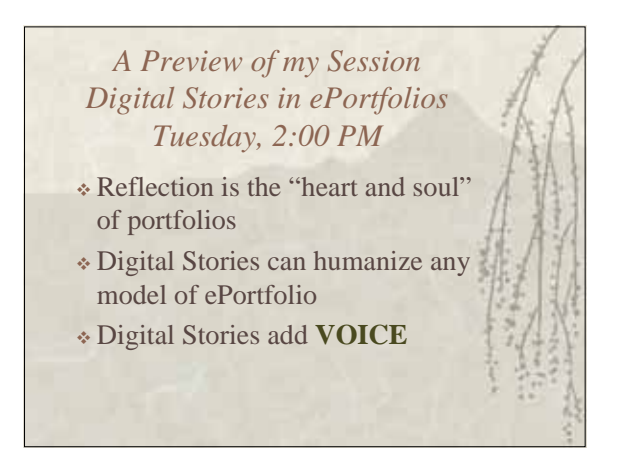

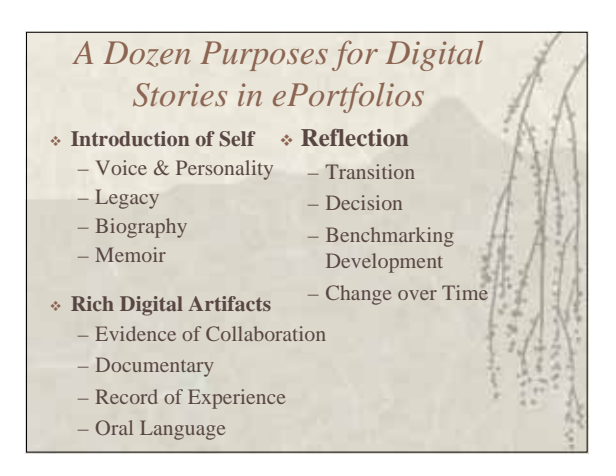

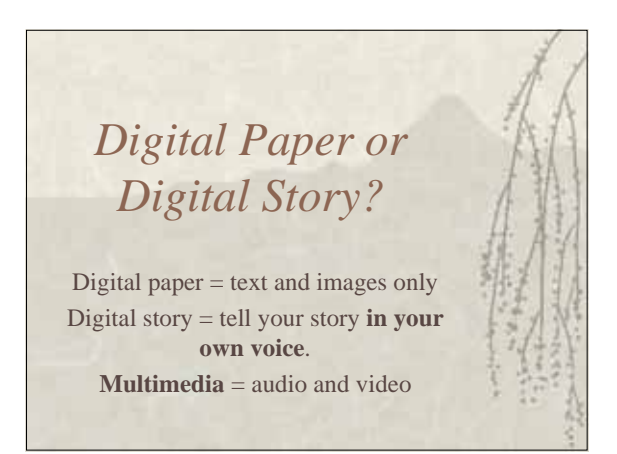

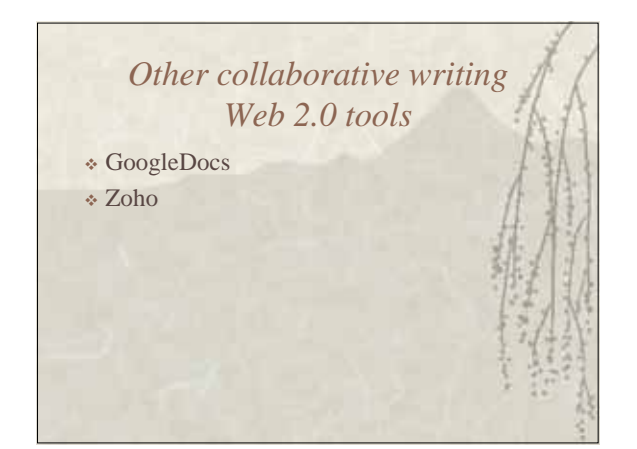

## *My Final Wish…*

May all your **electronic portfolios** become **dynamic** *and interactive* **celebrations** and **stories of deep learning** across the lifespan.

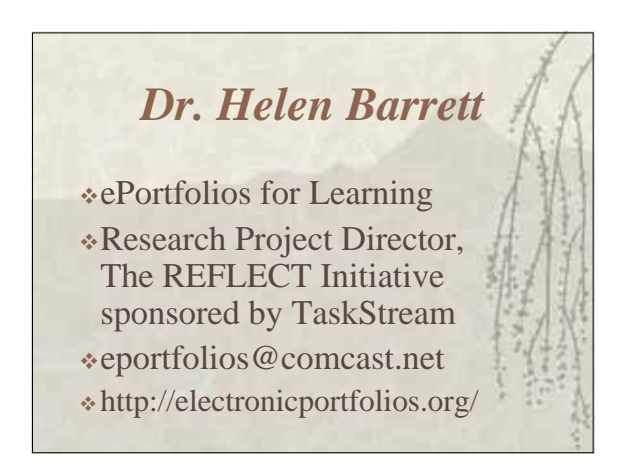